## ?? ???? ?? ??

647 scadmin1 Fri, Sep 10, 2021 [2012] 0 645

## **????**

엑셀 2013에서 파워쿼리 add-in하여 사용하는데 보안문서를 선택 시 데이터를 정상적으로 가져오지 못하고 오류가 발생합니다.

## **????**

## 엑셀의 파워쿼리 실행 시 엑셀 프로세스(Excel.exe)에서 동작하는 것이 아닌 별도 민민민 (Microsoft.Mashup.Container.Loader.exe) 기미민민 . מפוממת מת מם מוסף משפח המס מסף מה מסף המספח

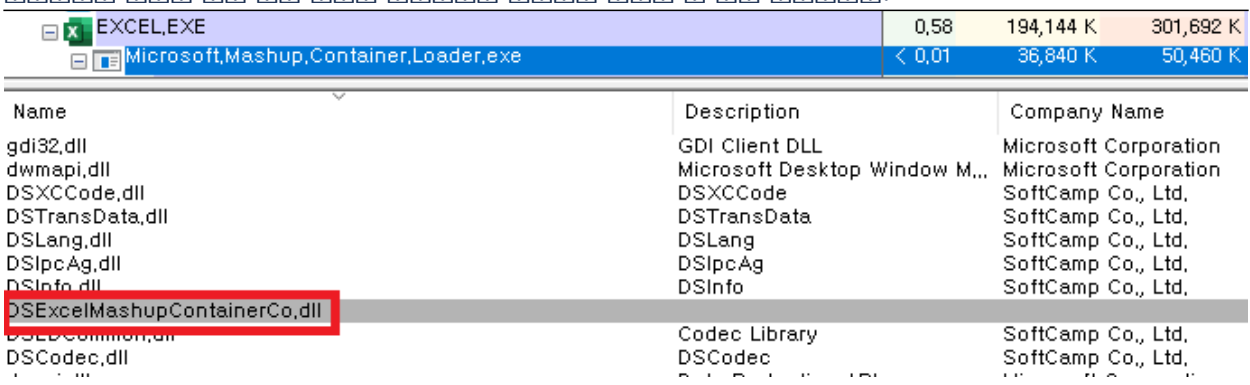

이는 **문서보안의 제약사항**으로, 파워쿼리를 사용해야 할 경우 데이터가 들어 있는 보안문서는 내부 해제 절차를 통해 복호화하여 사용해  $[?$   $[?]$   $[?$   $[?]$   $[?]$   $[?$   $]$ .

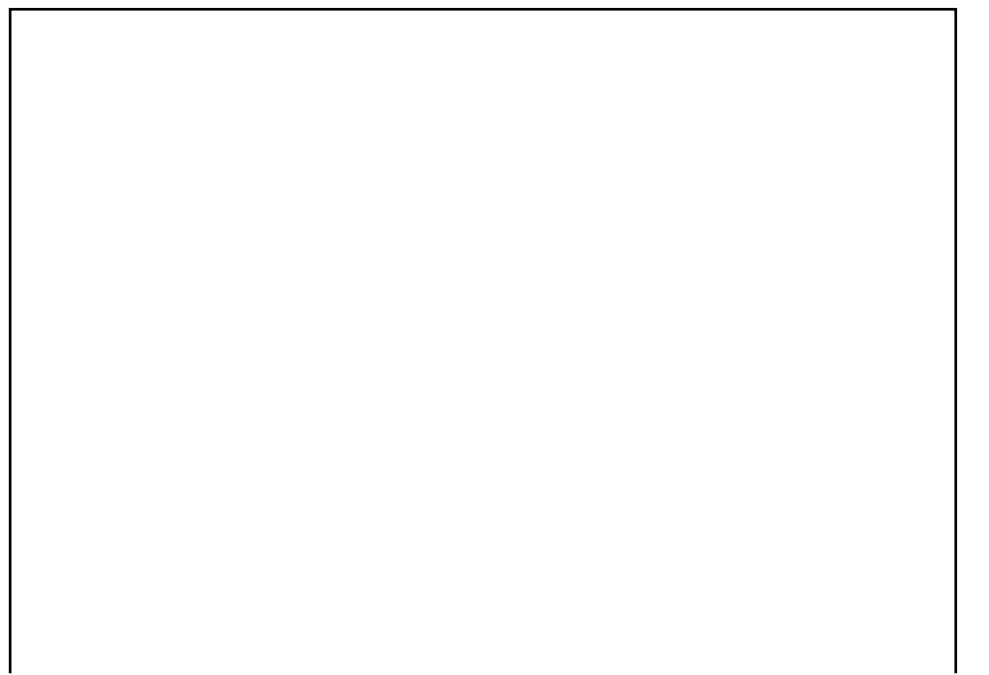

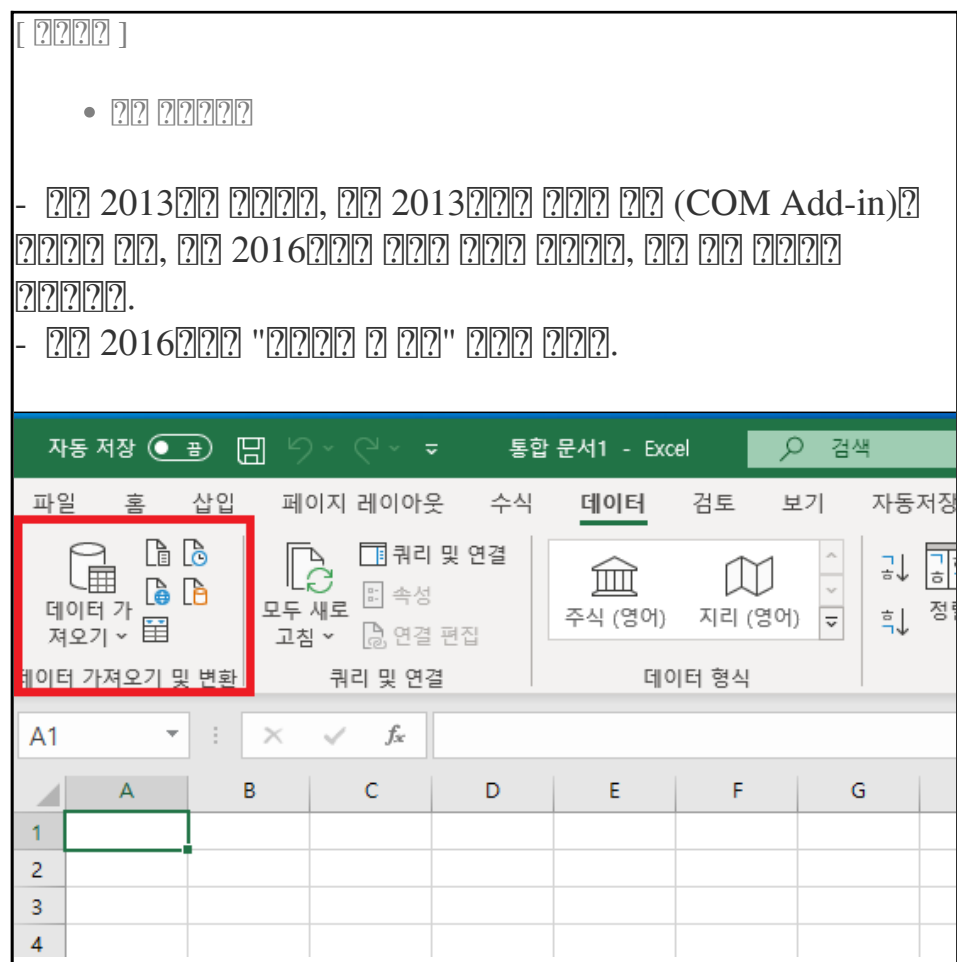

Online URL: <https://docs.softcamp.co.kr/article.php?id=647>